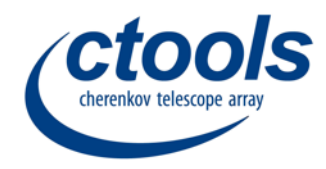

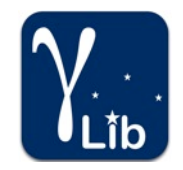

# **5th Coding Sprint**

**Wrap up**

Jürgen Knödlseder (IRAP)

### **Happy coders …**

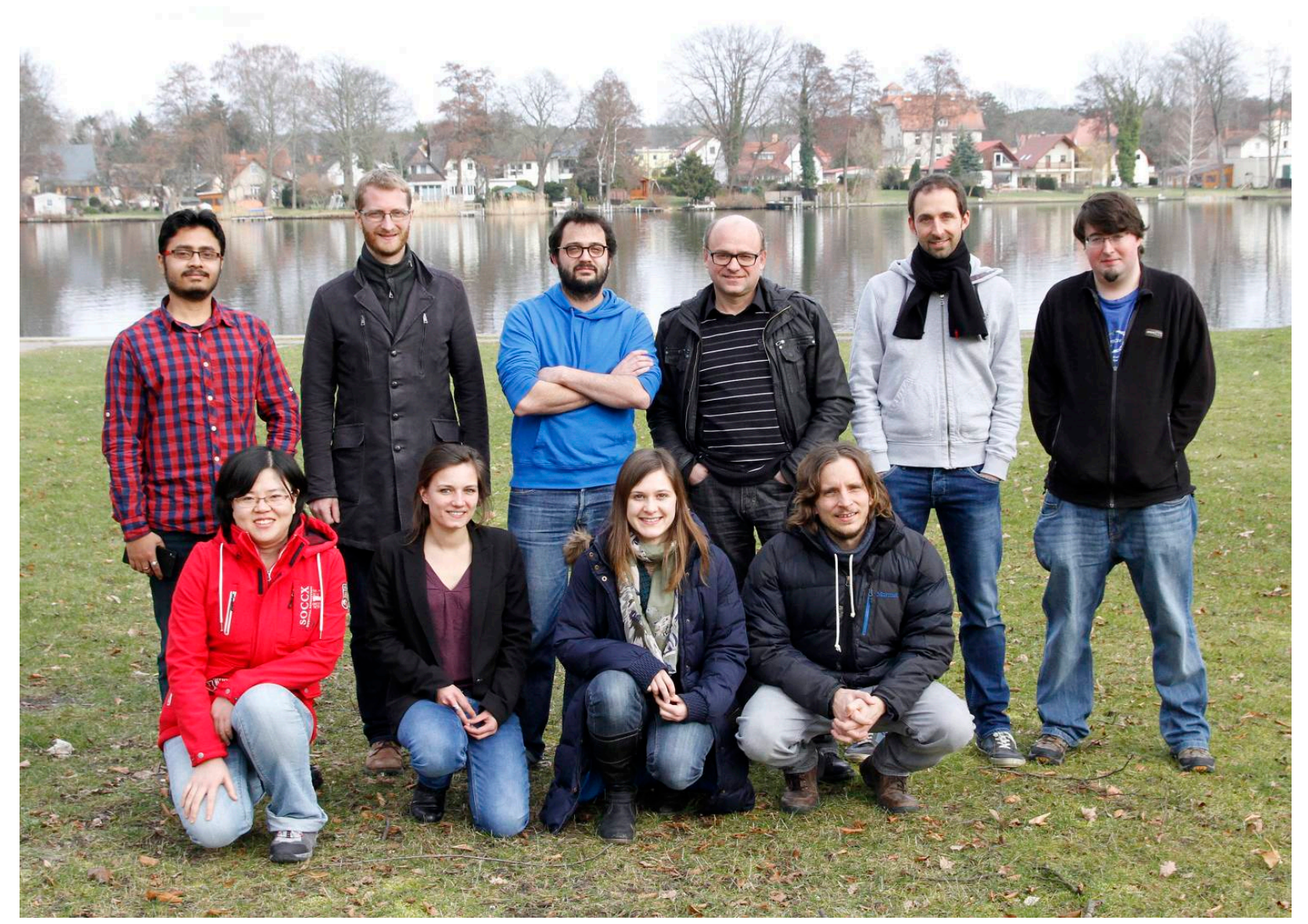

### **Dark matter halo**

Nathan, Jürgen

#### **#1520**

Implement GModelSpatialRadialProfile class as base class for an arbitrary radial model, defined as function of offset angle theta

Implement GModelSpatialRadialProfileGauss as an illustration of how to use the class (should provide results identical to GModelSpatialRadialGauss)

Implementation of GModelSpatialRadialProfileDMEinasto, GModelSpatialRadialProfileDMBurkert,#and# GModelSpatialRadialProfileDMZhao in#progress

# **Stacked analysis energy dispersion**

Michael, Maria, Rolf

#### **#1721**

Implement GCTACubeEdisp class to handle energy dispersion cube

Implement handling of energy dispersion in GCTACubeResponse

Adapt GCTACubeSourceDiffuse to handle energy dispersion

Added unit test

### **#1724** Creation of ctedispcube

# **Classical On/Off analysis**

### Pierrick

### **#932 (implement ctools for classic analysis) #1044 (implement on/off fitting)** Status?

#### **#1669**

Next steps: get rid of GCTAOnOffObservations (an On/Off observation should be filled in GObservations)

### **Workflow**

Justin

### Feedback from exercising current workflow proposal?

# **Smoothing and denoising**

François Brun

#### **#1729, #1730, #1731**

ToDo: Implement low-level classes that perform FFT transform of 1D and 2D arrays and use these classes for sky map smoothing in GSkyMap

### **MAGIC data analysis**

Konstancja, Whipu

#### **#1726, #1727, #1728**

ToDo: Write exporters for MAGIC data and response functions and test MAGIC data analysis using ctools

# **Simulating DM with CTA**

Jürgen, Lili

#### **#1722**

Investigate offset in diffuse model cube simulation. Implement MC rejection methods in GModelSpatialDiffuseCube and GCTABackground3D.

#### **#1725**

ToDo: Implement MC rejection methods in GModelSpatialDiffuseMap

### **Your feedback**

What was good?

What was not so good?

Any ideas about the format for the next coding sprint?

### **Next steps**

What ctools / cscripts are you missing?

What functionalities are you missing in GammaLib?

### **Support Requests**

Your help is needed

#### **#1718, #1719**

Users request for some support with their analyses. Do not hesitate to grab some of the issues and to respond / work on them.

### **Next meeting**

September 2016 in Toulouse?

5-9 September? 12-16 September? 19-23 September?